**Попробуй сам! А теперь пришло время испытаний! Покажи какой ты ПРОГРАММИСТ!**

Привет!

## У меня для тебя есть ещё несколько увлекательных заданий:

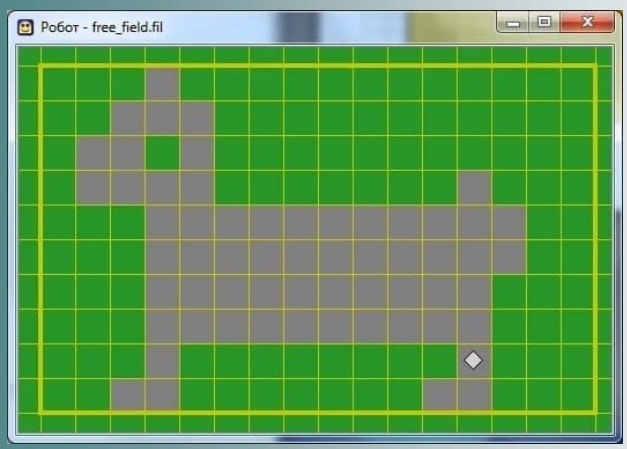

Если забудешь как со мной работать, просто переверни страничку!

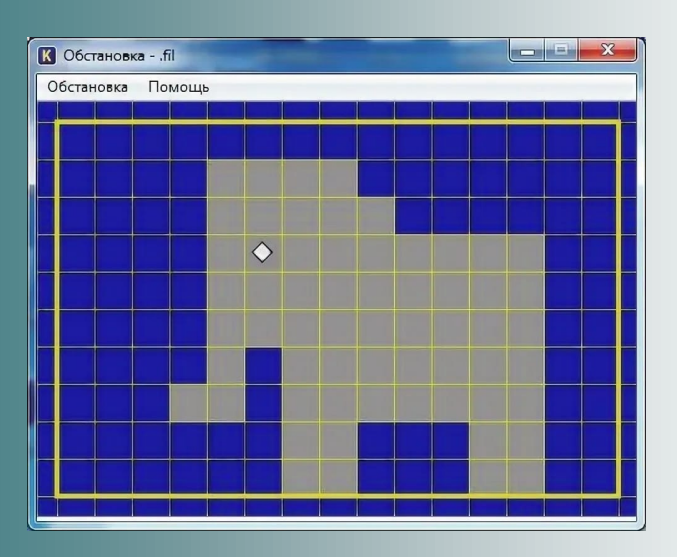

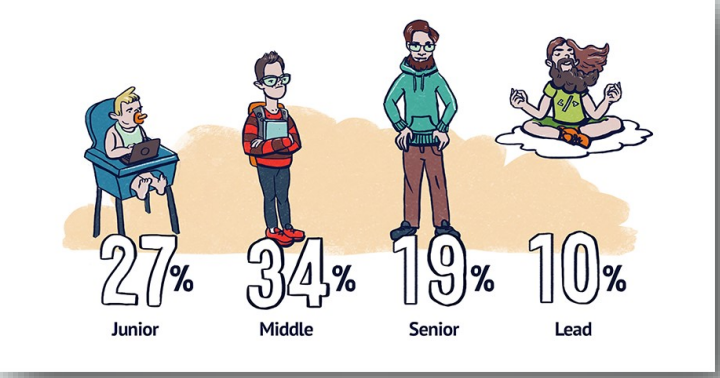

**На рабочем столе лежит обстановка, открой ее и помоги Робби выбраться из лабиринта!**

**Уровень Junior:**

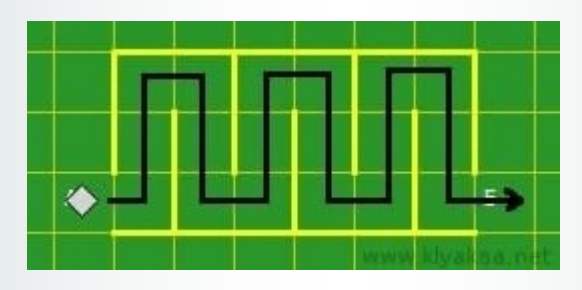

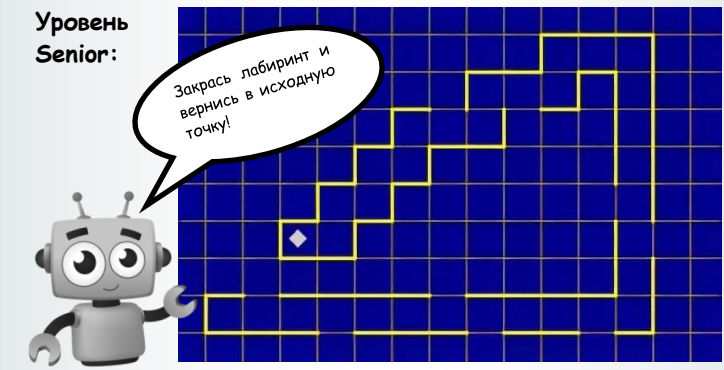

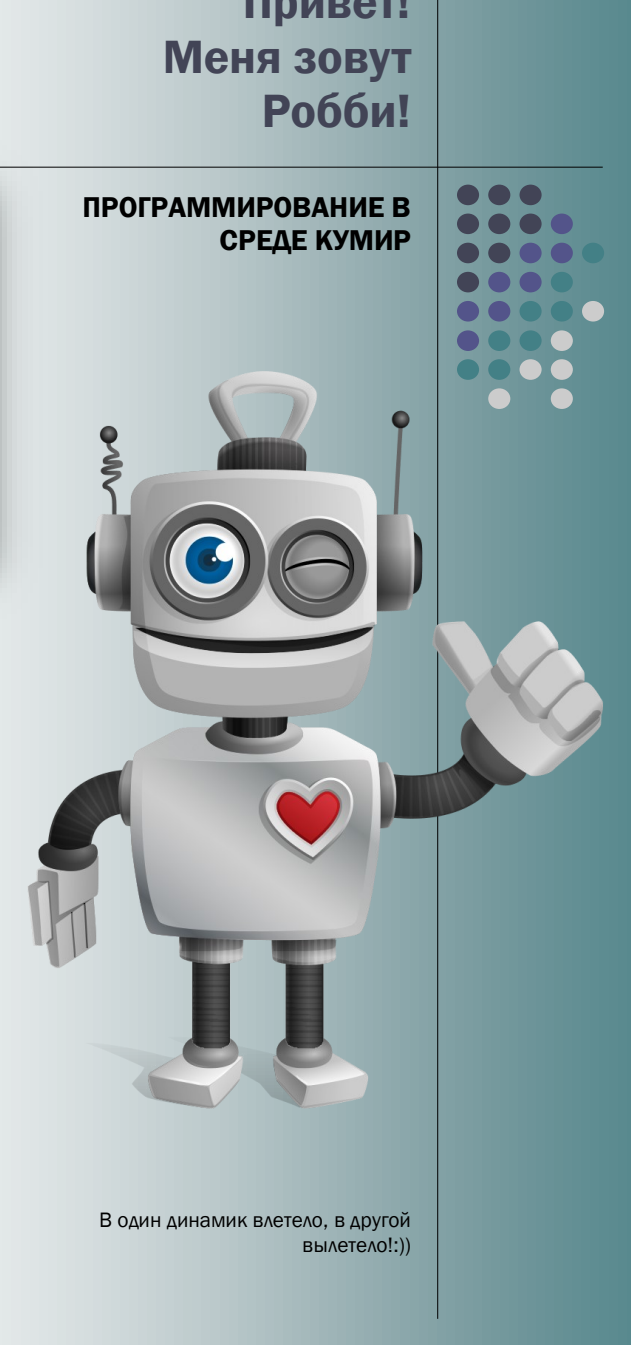

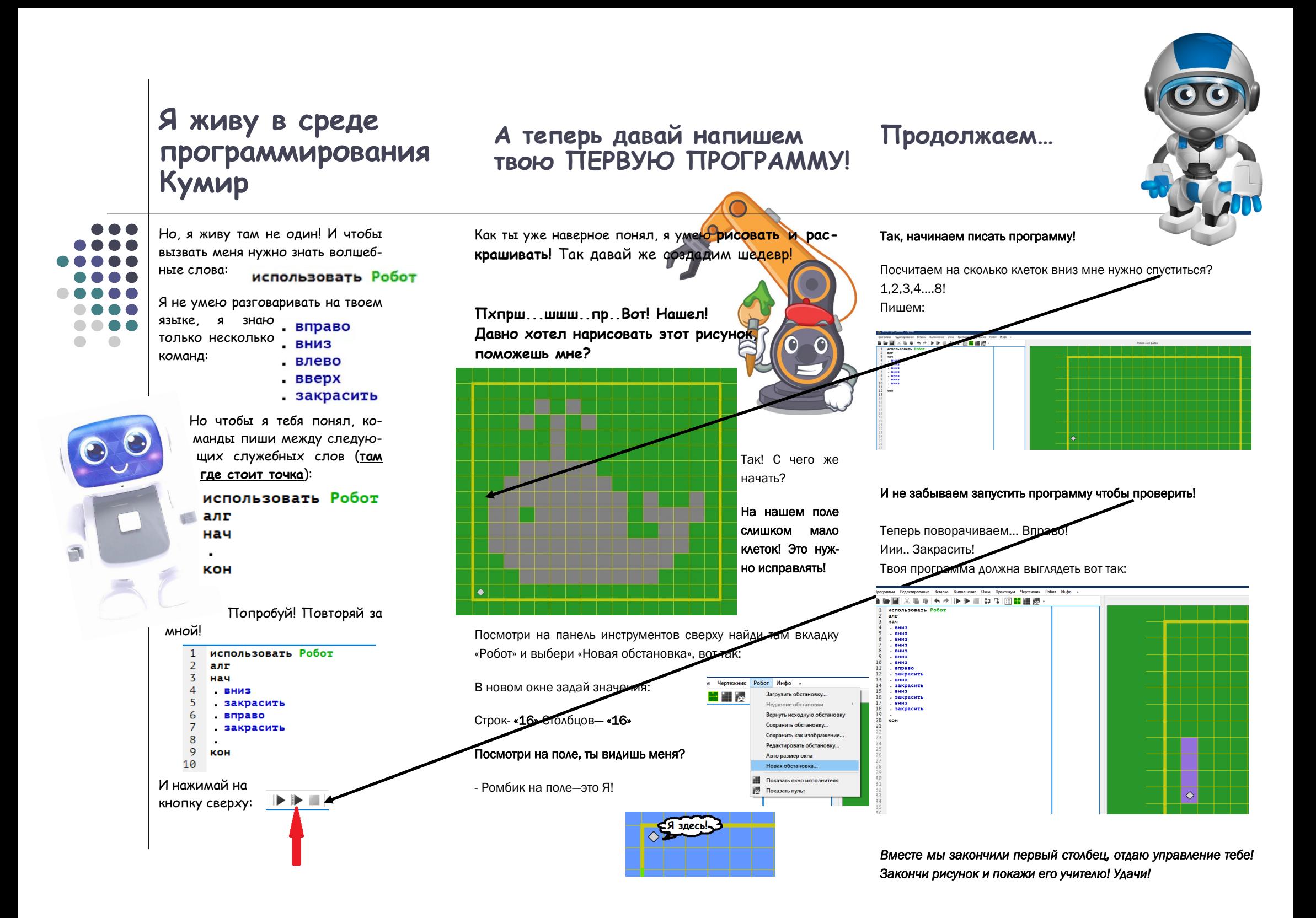